# Épreuve de mathématiques CRPE 2014 groupe 3.

Lien vers le corrigé seul : [pdf.](http://unemainlavelautre.net/concours_examens/crpe_2014_maths/crpe_2014_maths_externe_sujet_3_correction.pdf)

Lien vers le sujet seul : [pdf.](http://unemainlavelautre.net/concours_examens/crpe_2014_maths/crpe_2014_maths_externe_sujet_3_sujet.pdf)

Durée : 4 heures. Épreuve notée sur 40.

# I Première partie (13 points).

Ce problème est composé de trois parties indépendantes.

# Partie A : optimisation du volume d'un moule.

On fabrique un moule de pâtisserie (sans couvercle) dans une plaque de métal carrée de côte 10 cm en découpant un petit carré dans chaque coin puis en pliant comme suit :

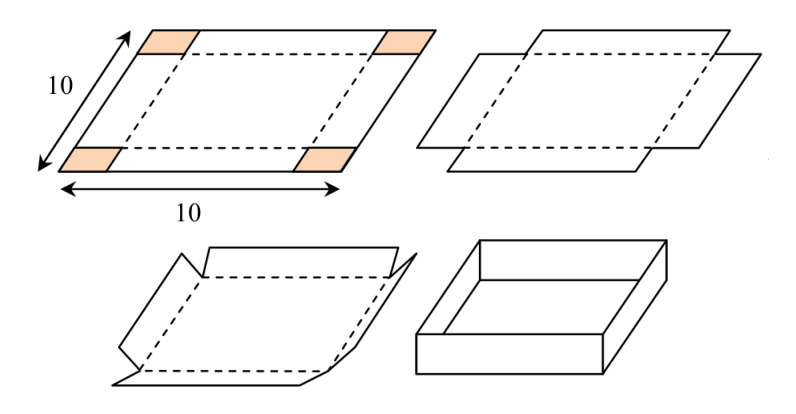

1. Parmi les quatre graphiques ci-dessous, quel est celui qui représente le volume du moule (en cm<sup>3</sup> ) obtenu en fonction de la longueur des côtés des carrés découpés (en cm) ? Justifier.

[CRPE 2014 sujet 3](http://unemainlavelautre.net/crpe.html)

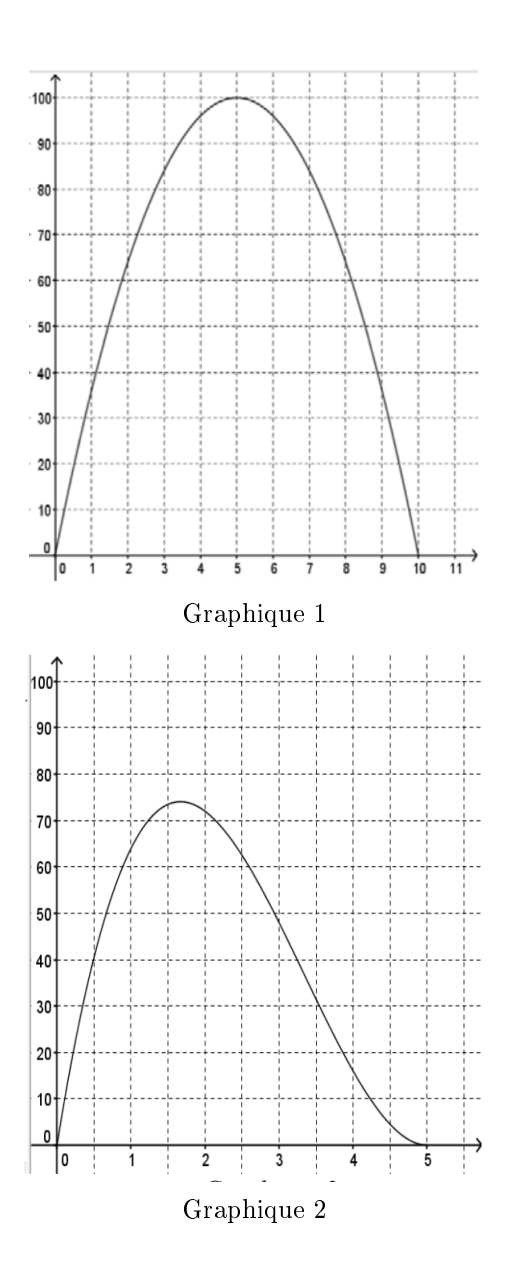

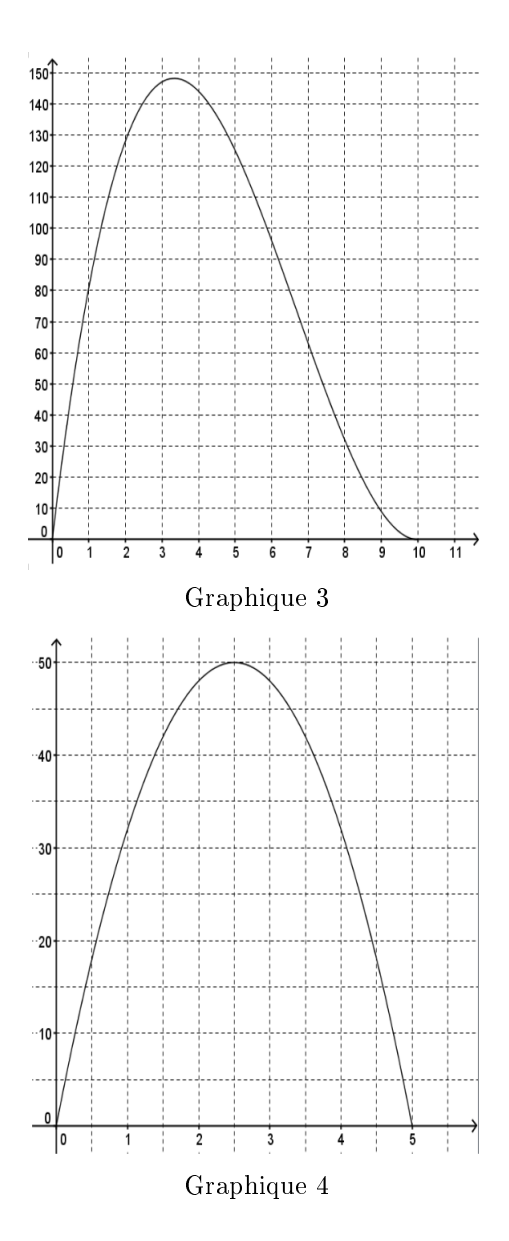

Déterminons le graphique correspondant au volume du moule en fonction de x.

Notons x la longueur d'un côté du petit carré.

Clairement  $0 \leq x \leq 5$ . Les graphiques 1 et 2 sont donc exclus.

Le moule étant parallélépipédique son volume est

$$
\mathcal{V}(x) = x(10 - 2x)^2
$$

$$
= 4x(5 - x)^2
$$

En particulier  $\mathcal{V}(1) = 4 \times 16 = 64 \text{ cm}^3$ . Donc

le volume du moule est représenté sur le graphique 2.

2. Par lecture graphique, encadrer par deux entiers consécutifs la longueur du côté qui permet d'obtenir le volume maximal.

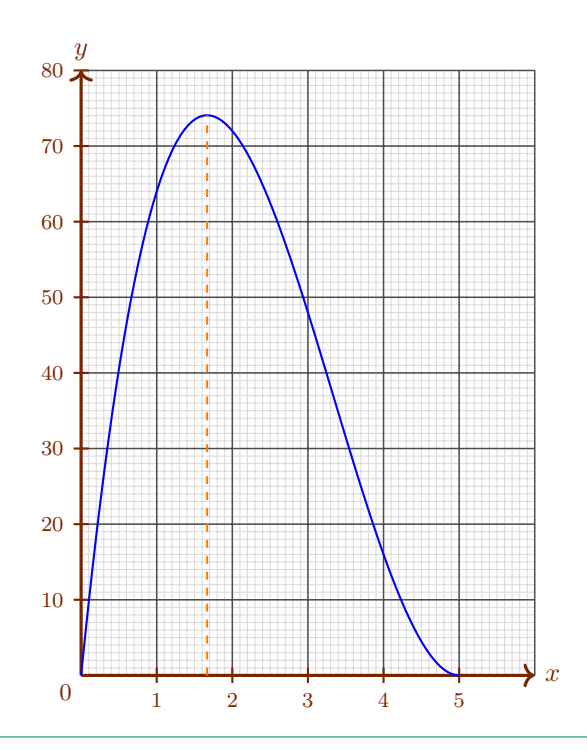

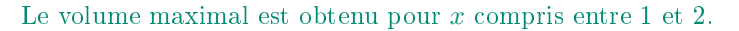

# Partie B : optimisation de la disposition des moules sur les plaques de cuisson.

Les moules finalement choisis ont une forme de pavé droit de base carrée de côté 7 cm et de hauteur 1,5 cm.

Un four professionnel est composé de quatre plaques de cuisson rectangulaires de 40 cm par 70 cm. Le pâtissier veut disposer ses moules en lignes et en colonnes comme sur la figure ci-dessous en laissant au moins 1 cm entre deux moules et au moins 1 cm entre les moules et le bord des plaques.

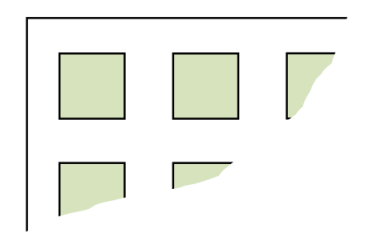

Combien de moules pourra-t-il placer sur une plaque? Justifier.

Déterminons le nombre de moules sur une plaque.

\* Pour la largeur (par exemple de haut en bas).

Il faut compter un 1 cm pour séparer du bord haut de la plaque puis il faut alors placer un moule de 7 cm suivi d'un espace de 1 cm. Puis réitéré le placement du moule jusqu'à exhausser toute la largeur.

En procédant à une division euclidienne :

$$
40 - 1 = (1 + 7) \times 4 + 7.
$$

On peut donc placer 4 moules dans le sens de la largeur (et il restera 7 cm inutilisés).

\* De même pour la longueur :

$$
70 - 1 = (7 + 1) \times 8 + 5.
$$

Il est donc possible de placer 8 moules dans le sens de la longueur.

\* Sur la plaque toute entière il y a donc :  $4 \times 8$  moules sur une plaque.

Il pourra placer 32 moules sur une plaque.

# Partie C : optimisation du coût du chocolat.

Un particulier a prévu de recevoir dix-sept personnes et veut faire une ganache au chocolat.

Le pâtissier lui a donné sa recette. Voici la liste des ingrédients pour quatre personnes : 25 cL de crème fraîche épaisse, 1 cuillère à soupe de sucre, 50 g de beurre et  $200 \text{ g}$  de chocolat ».

1. Quelle masse de chocolat doit-il prévoir pour sa réception ?

Déterminons la masse  $m_c$  de chocolat nécessaire.

Il s'agit d'une situation de proportionnalité. Il doit prévoir  $\frac{200}{4} = 50$  g par personne.

Donc pour 17 personnes il faut prévoir  $17 \times 50 = 850$  g.

 $m_c = 850$  g.

2. Il a relevé les informations suivantes chez un commerçant :

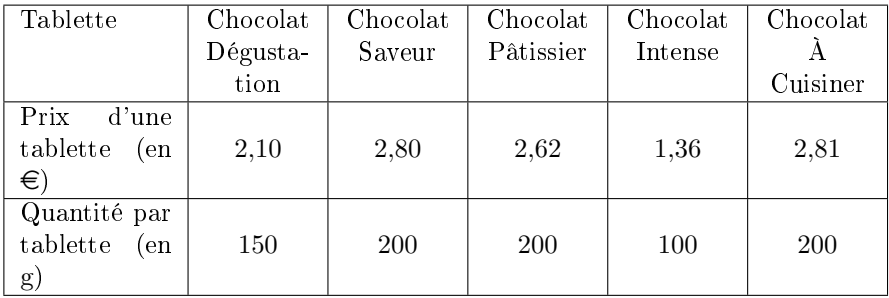

(a) Quel type de tablettes de chocolat doit-il acheter s'il veut dépenser le moins possible en achetant un seul type de tablettes? Justifier.

Déterminons le coût pour chaque sorte de chocolat.

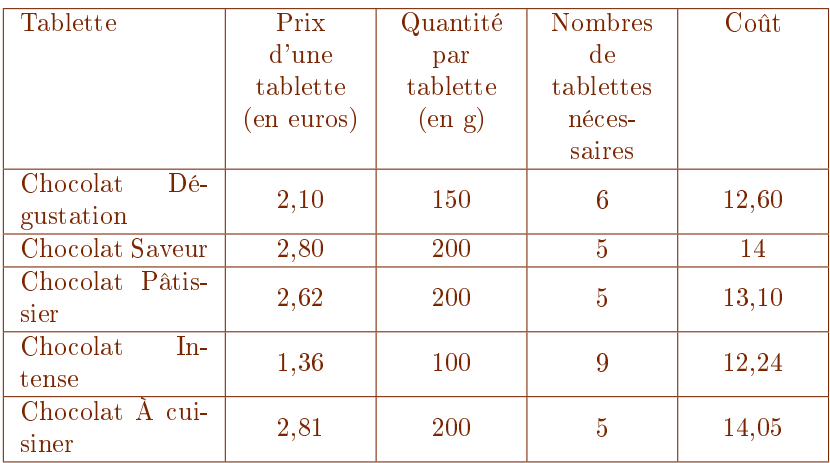

Il doit donc acheter le Chocolat Intense.

(b) Chez le commerçant, les tablettes de type « Chocolat Dégustation » sont en promotion avec une réduction du prix de 5 %. Choisir ces tablettes devient-il plus avantageux ? Justifier.

Déterminons le coût  $c$  pour le  $\ast$  Chocolat Dégustation ».

Le coefficient multiplicateur correspondant à une baisse de  $5\%$  est

$$
CM = 1 + \frac{t}{100} \n= 1 + \frac{-5}{100} \n= 0.95
$$

Avec la réduction de  $5\%$  6 tablettes de « Chocolat Dégustation » coûtent

$$
c = CM \times 12,60
$$

$$
= 11,97
$$

Dans ce cas le « Chocolat Dégustation » est moins cher que le « Chocolat Intense ».

Choisir les tablettes « Chocolat Dégustation » devient donc plus avantageux.

# II Deuxième partie (13 points).

Cette partie est constituée de quatre exercices indépendants.

# Exercice 1.

Dans cet exercice, cinq affirmations sont proposées.

Pour chacune, dire si elle est vraie ou si elle est fausse, puis justifier la réponse. Une réponse exacte mais non justiée ne rapporte aucun point. Une réponse fausse n'enlève pas de point.

1. Affirmation 1. Plus l'aire d'un rectangle est grande, plus son périmètre est grand.

Les rectangles de dimensions 2 et 5 d'une part et 1 et 6 d'autre part ont le même périmètre (14) mais pas la même aire (respectivement 10 et 6).

L'affirmation 1 est fausse.

2. Pour remplir un cube de 1 m d'arête, il faut exactement 40 sacs de ciment.  $A$ *ffirmation* 2. Il faut exactement 5 sacs pour remplir un cube de 50 cm d'arête.

Le volume d'un cube de 50 cm d'arête est

$$
\mathcal{V}_{0,5} = (50 \text{ cm})^3
$$
  
=  $(50 \times 1 \text{ cm})^3$   
=  $(50 \times 10^{-2} \text{ m})^3$   
=  $(0,5 \text{ m})^3$   
=  $0,5^3 \text{ m}^3$   
=  $0,125 \text{ m}^3$ 

La proportion de  $\mathscr{V}_{0,5}$  par rapport au cube d'origine est donc :  $p=\frac{0,125\;\text{m}^3}{1\;\text{m}^3}=$ 0,125.

Il faudra donc  $40 \times p = 5$  sacs de ciments.

Intuitivement en découpant les arêtes par leur milieu nous voyons apparaître 8 petits cubes :

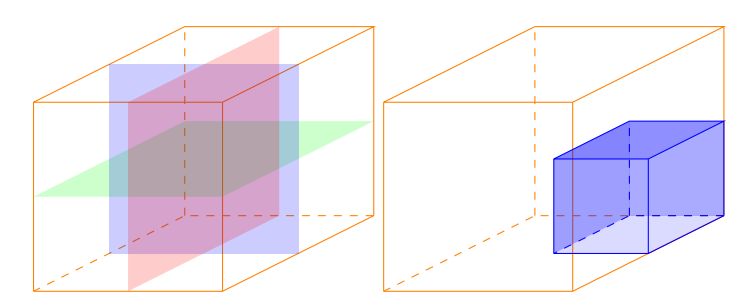

Pour remplir un cube de 50 cm d'arête il faut 8 fois moins de sacs. Il faut donc  $\frac{40}{8} = 5$  sacs.

L'affirmation 2 est vraie.

3. A et B sont deux nombres entiers strictement inférieurs à 100 dont les écritures à deux chiffres utilisent les mêmes chiffres dans l'ordre inverse.

Comme, par exemple, 21 et 12 ou bien 40 et 04.

Affirmation 3. Le nombre  $A + B$  est divisible par 11.

Soit  $(x,y) \in [0; 9]^2$  tels que A et B s'écrivent avec les chiffres x et y. On a en utilisant la décomposition de l'écriture décimale :

$$
10x + y + 10y + x = 11x + 11y
$$
  
= 11(a + b)

Ainsi  $A + B$  est divisible par 11.

L'affirmation 3 est vraie.

4. La masse d'un ourson baisse de 30 % pendant l'hiver puis elle augmente de 30 % au printemps.

Affirmation  $\lambda$ . Finalement, à la fin du printemps, l'ourson a retrouvé la masse qu'il avait en début d'hiver.

Le coefficient multiplicateur correspondant à une baisse de  $30\%$  est :

$$
CM1 = 1 + \frac{t}{100}
$$
  
= 1 + \frac{-30}{100}  
= 0.7

-9-

De même le coefficient multiplicateur correspondant à une hausse de 30 % est  $CM_2 = 1,3$ .

Le coefficient multiplicateur global correspondant à ces deux évolutions est :

$$
CM_{global} = CM_1 \times CM_2
$$
  
= 0,70 \times 1,30  
= 0,91

Le taux d'évolution global est donc :

$$
t_{global} = 100 \times (CM_{global} - 1)
$$
  
= 100 \times (0,91 - 1)  
= -9

Ainsi ces deux évolutions correspondent à une baisse de 9%.

L'affirmation 4 est fausse.

5. Un verre est assimilé à un cône de révolution. Il est rempli à mi-hauteur.

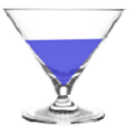

Affirmation 5. Le volume du liquide représente le quart du volume total du verre.

Le volume d'un cône est donné par la formule  $\frac{1}{3} \times (\pi r^2) \times h$ .

S'il est rempli à mi-hauteur (comme indiqué sur le dessin) le volume est  $\frac{1}{3}\times\left(\pi\left(\frac{r}{2}\right)^2\right)\times\frac{h}{2}$ . Le rayon du disque de base étant divisé par 2 d'après le théorème de Thalès.

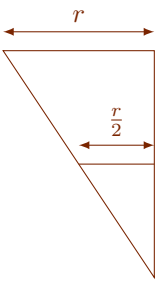

Autrement dit le volume est alors de  $\frac{1}{8} \times \frac{1}{3} \times (\pi r^2) h$ . Le volume a été divisé par 8.

L'affirmation 5 est fausse.

## Exercice 2.

Voici la formule de l'énergie cinétique d'un objet :

$$
E_c = \frac{1}{2} \times m \times v^2
$$

dans laquelle

- $E_c$  désigne l'énergie cinétique en joule (J);
- $\cdot$  *m* désigne la masse de l'objet en kilogramme (kg);
- $\cdot$  *v* désigne la vitesse de l'objet en mètre par seconde  $(m/s)$ .
	- 1. Calculer l'énergie cinétique en joule pour un camion d'une tonne qui roule à une vitesse de 100 km/h.

Calculons  $\mathcal{E}_c.$ 

$$
E_c = \frac{1}{2} \times m \times v^2
$$
  
=  $\frac{1}{2} \times (1 \text{ t}) \times (100 \text{ km} \cdot \text{h}^{-1})^2$   
=  $\frac{1}{2} \times 1 \times 100^2 \text{ t} \cdot \text{km}^2 \cdot \text{h}^{-2}$   
= 5 000 (1 000 kg) × (1 000<sup>2</sup> m<sup>2</sup>) ×  $\left(\frac{1}{3\,600^2 \text{ s}^2}\right)$   
= 5 000 × 1 000 × 1 000<sup>2</sup> ×  $\frac{1}{3\,600^2}$  kg · m<sup>2</sup> · s<sup>-2</sup>  
≈ 385 802,47 J

 $E_c = 385\,802.47$  J.

2. L'énergie cinétique est-elle proportionnelle à la vitesse? Justifier.

L'énergie cinétique n'est pas proportionnelle à la vitesse qui est une fonction du carré de la vitesse. On peut le vérifier en calculant différentes valeur de l'énergie cinétique en fonction de la vitesse :

$$
\frac{E_c(v_1)}{E_c(v_2)} = \left(\frac{v_1}{v_2}\right)^2
$$

Donc :  $\frac{E_c(1)}{E_c(2)} = \frac{1}{4}$  mais  $\frac{E_c(1)}{E_c(3)} = \frac{1}{9}$ . Ce contre-exemple montre que

l'énergie cinétique n'est pas proportionnelle à la vitesse.

### Exercice 3.

1. On suppose qu'un nouveau-né sur deux est un garçon.

Calculer la probabilité d'avoir deux garçons dans une famille ayant deux enfants.

La variable aléatoire qui compte le nombre de garçon dans une famille de deux enfants suit une loi binomiale :  $X \hookrightarrow \mathcal{B}(2; \frac{1}{2})$ .

La probabilité d'avoir deux garçon est donc :

$$
\mathbb{P}(X=2) = \binom{2}{2} \left(\frac{1}{2}\right)^2 \left(1 - \frac{1}{2}\right)^{4-2} = \frac{1}{4}.
$$

Plus simplement il est possible de raisonner avec un arbre pondéré.

Notons G l'événement « Obtenir un garçon. » et F l'événement « Obtenir une fille. » et représentons le fait d'avoir deux enfants par un arbre probabiliste.

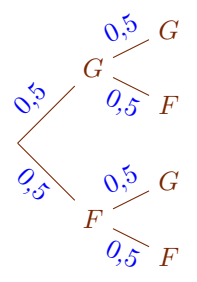

En utilisant le principe multiplicatif :  $\mathbb{P}(GG) = 0.5 \times 0.5$ 

 $\mathbb{P}(GG) = 0,25.$ 

2. Une étude statistique de suivi des naissances a été menée dans une ville. On en a extrait le document suivant. Quels liens peut-on faire entre ce graphique et la réponse obtenue à la question 1. ?

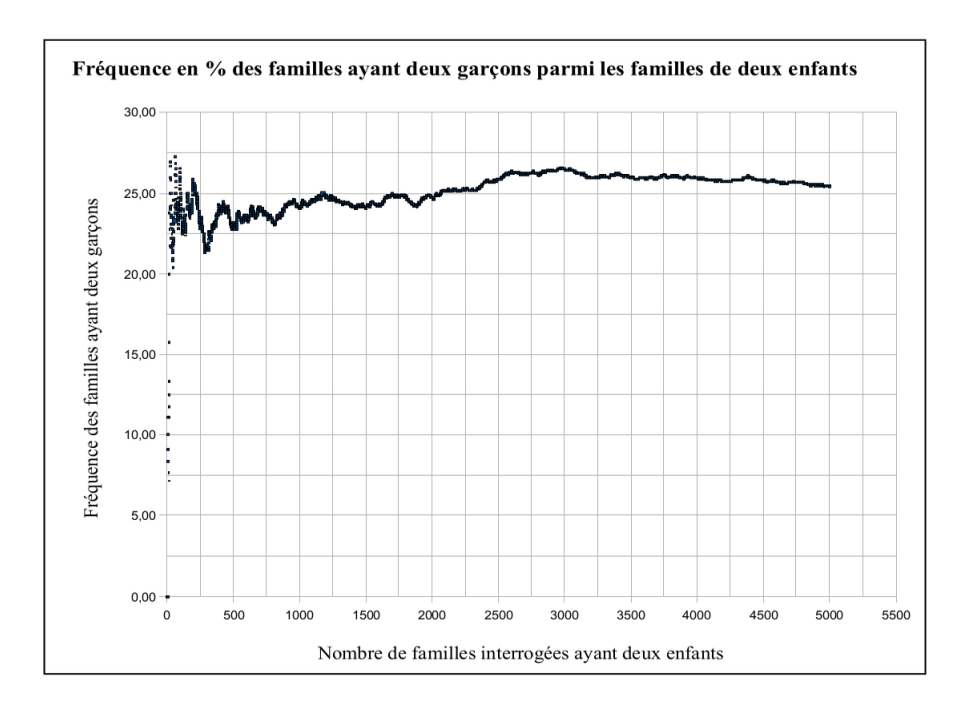

Le graphique illustre ce qu'on appelle la loi des grands nombres : lorsqu'on renouvelle un grand nombre de fois une expérience aléatoire la fréquence d'apparition d'une issue tend vers une valeur fixe qui est la probabilité de l'issue.

## Exercice 4.

Le triathlon olympique est une discipline sportive qui consiste à enchaîner trois épreuves :

- $1^e$  épreuve : 1,5 km de natation,
- $\bullet$  2<sup>e</sup> épreuve : 40 km de cyclisme,
- 3<sup>e</sup> épreuve : 10 km de course à pied.

Un entraîneur de club a récapitulé les performances de ses athlètes lors d'une compétition dans la feuille de calcul ci-dessous.

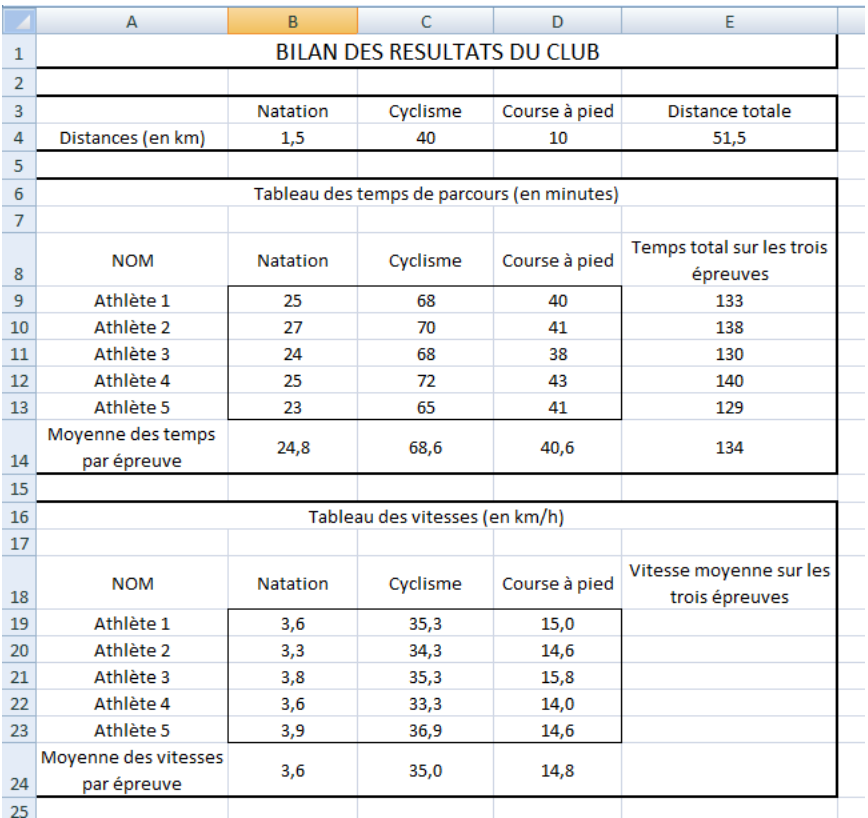

1. (a) Quelle formule peut-il avoir saisie dans la cellule E9 et étirée jusqu'en E13 ?

 $=$ SOMME(B9 :D9) ou  $=$ SOMME(B9 ;C9 ;D9)

(b) Quelle formule peut-il avoir saisie dans la cellule B14 et étirée jusqu'en D14 ?

 $=$ MOYENNE(B9 :B13) ou  $=$ SOMME(B9 :B13)/5

2. Quelle est la vitesse moyenne, en km/h, de l'athlète 1 sur l'ensemble des trois épreuves ?

Il ne faut pas additionner les vitesses mais calculer le quotient de la distance totale par le temps total de course.

La vitesse moyenne de l'athlète 1 est donnée par (les distances sont en km et les vitesses en km/h) :

$$
v = \frac{1,5 + 40 + 10}{\frac{1,5}{3,6} + \frac{40}{35,3} + \frac{10}{15}}
$$

$$
\approx 23,23506
$$

 $v \approx 23.24$  km/h.

# III Troisième partie. 14 points

Analyse d'exercices proposés à des élèves et de productions d'élèves relevant de la maîtrise de la multiplication (sens et technique opératoire).

# IV Partie A : en cycle 2.

Dans cette partie, on considère une classe de CE1 dont tous les élèves connaissent les tables de multiplication par 2, 3, 4 et 5.

L'enseignant souhaite proposer les deux exercices ci-dessous et il s'interroge sur les valeurs numériques à choisir pour compléter les énoncés.

## Énoncé 1. Le goûter.

? enfants sont réunis pour goûter. Chaque enfant reçoit 4 bonbons. Combien de bonbons a-t-on donnés ?

# Énoncé 2. Les aimants.

Une maîtresse veut afficher des images dans la classe. Elle dispose de 36 aimants.

Elle a besoin de  $\lceil ? \rceil$  aimants pour chaque image.

Quel est le plus grand nombre d'images qu'elle peut afficher?

1. L'enseignant propose l'énoncé 1 dans un premier temps complété par « 3 enfants » puis dans un second temps complété par « 23 enfants ». Indiquer en quoi ces deux choix sont susceptibles d'induire des procédures diérentes chez les élèves.

2. L'enseignant propose l'énoncé 2 dans un premier temps complété par « 4 aimants » puis dans un second temps complété par « 3 aimants ». Indiquer en quoi ces deux choix sont susceptibles d'induire des procédures diérentes chez les élèves.

# V Partie B : en cycle 3.

Un enseignant de Cycle 3 a donné le problème ci-dessous à ses élèves.

Un entrepreneur doit expédier 27 colis à un client. Il a deux possibilités pour faire livrer les colis :

par bateau, en mettant tous les colis dans un container ;

par la route, en mettant tous les colis dans un camion.

Le prix du transport d'un container par bateau est 420 euros, mais l'entrepreneur sait que, s'il utilise ce mode de transport, alors il pourra partager pour moitié le coût de 420 euros avec un autre entrepreneur. Le prix du transport par camion est de 8 euros par colis. Quel mode de livraison sera le plus économique ?

Voici les travaux de trois élèves :

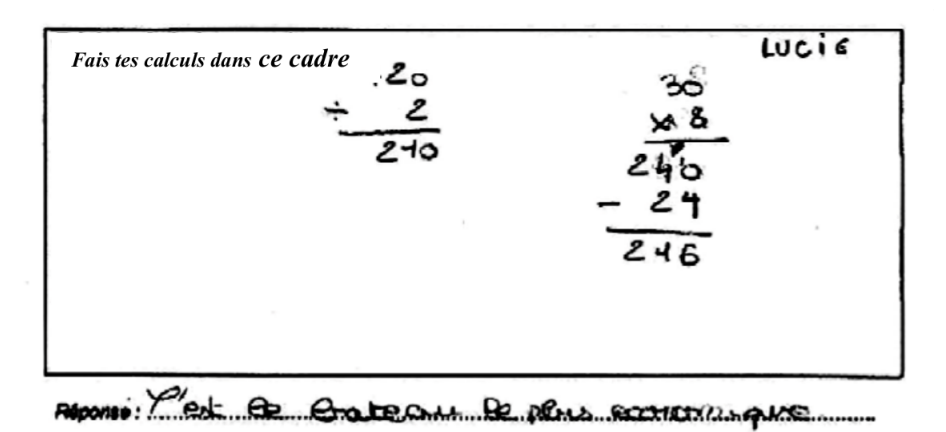

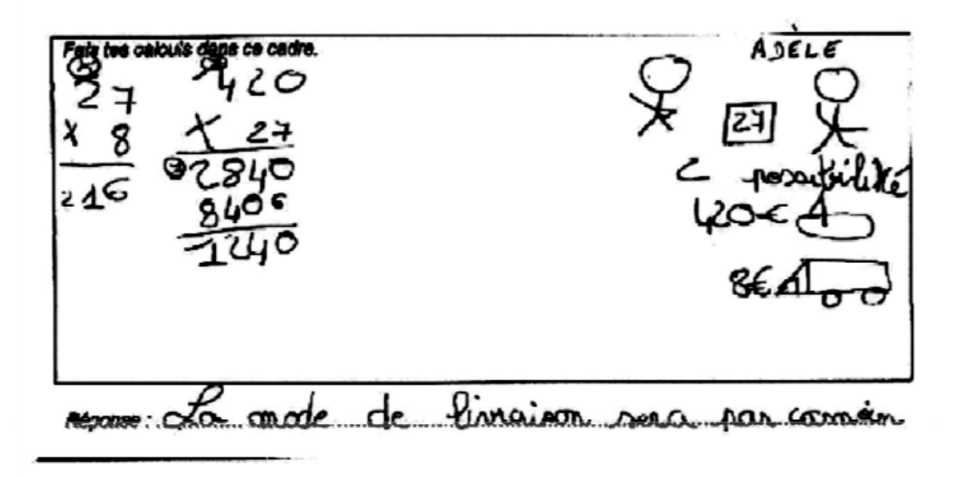

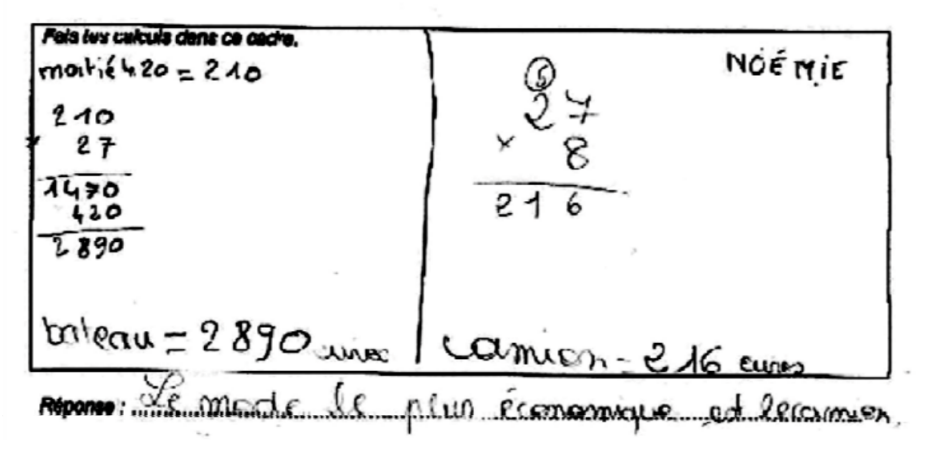

- 1. Étude la production de Lucie. Quelle(s) propriété(s) des opérations utilise-t-elle implicitement ?
- 2. Étude de la production d'Adèle.
	- (a) Indiquer trois connaissances et compétences correctement réinvesties dans le domaine de la résolution de problème ou dans celui de « nombres et calcul ».
	- (b) Indiquer les erreurs commises.
- 3. Étude de la production de Noémie.
- (a) Indiquer trois connaissances et compétences correctement réinvesties dans le domaine de la résolution de problème ou dans celui de « nombres et calcul ».
- (b) Indiquer les erreurs commises.

# VI Partie C : « Per Gelosia ».

Un maître propose à ses élèves la pratique de l'algorithme de multiplication « Per Gelosia » pour le calcul de  $32 \times 45$ . Il utilise la fiche de préparation suivante :

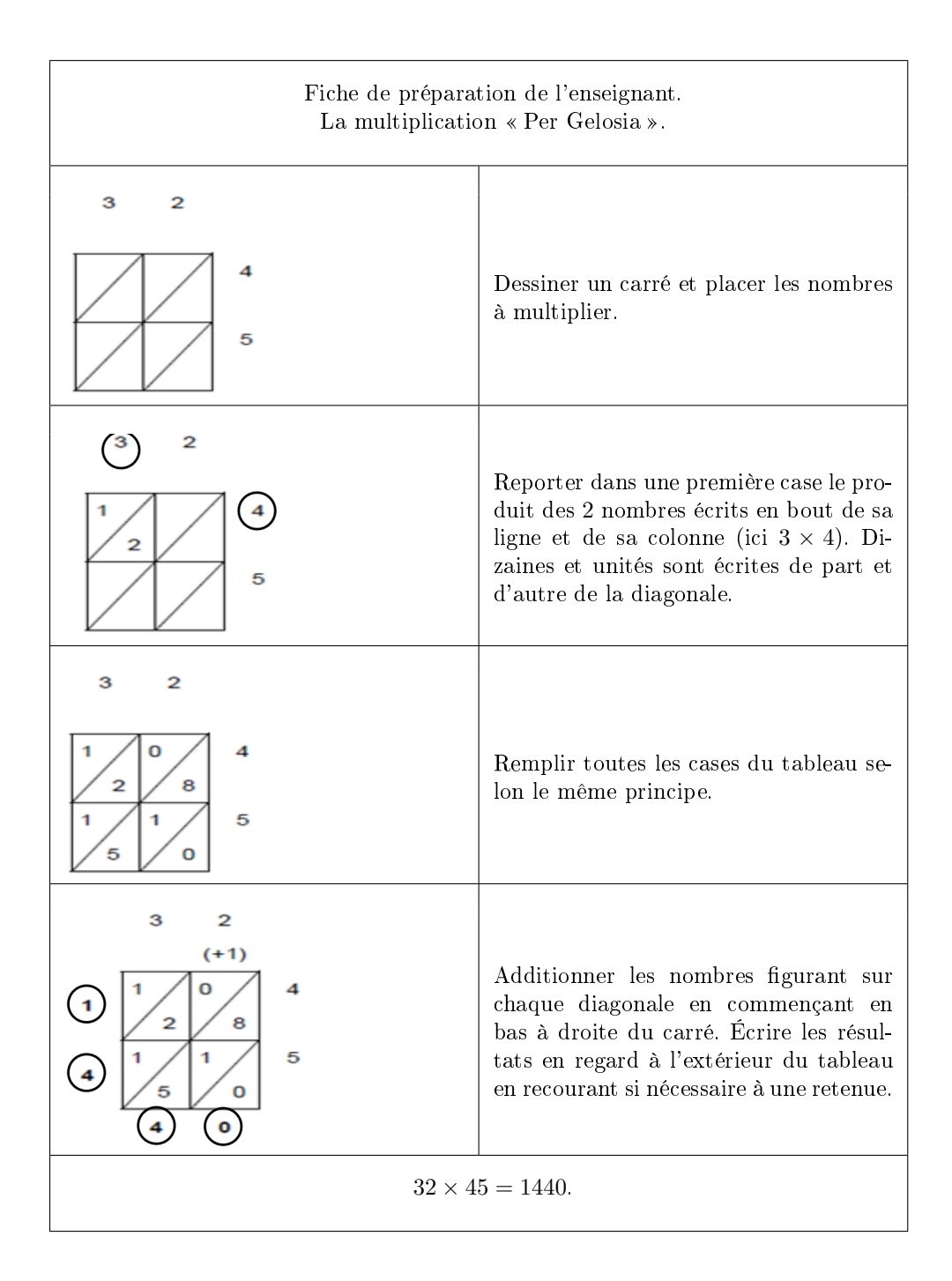

- 1. Retrouver le résultat par un calcul en ligne du produit 32 × 45 utilisant la distributivité de la multiplication par rapport à l'addition.
- 2. Expliquer pourquoi l'algorithme  $\angle$  Per Gelosia  $\angle$  garantit que le chiffre des unités de la somme  $8 + 1 + 5$  est le chiffre des dizaines du produit  $32 \times 45$ .
- 3. Comment obtient-on le nombre des centaines du produit  $32 \times 45$  dans le cadre de l'algorithme « Per Gelosia » ? Justifier.
- 4. En utilisant l'algorithme « Per Gelosia », poser et calculer  $642 \times 475$ .